# Package 'futile.logger'

August 29, 2016

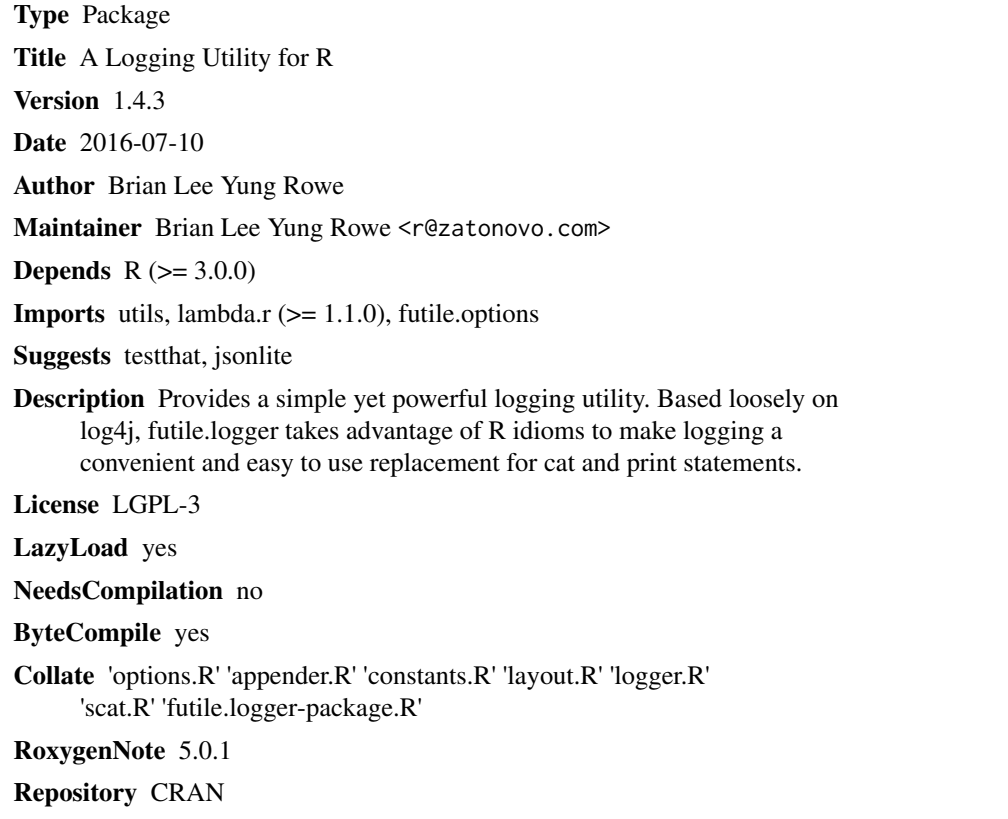

# Date/Publication 2016-07-10 16:57:47

# R topics documented:

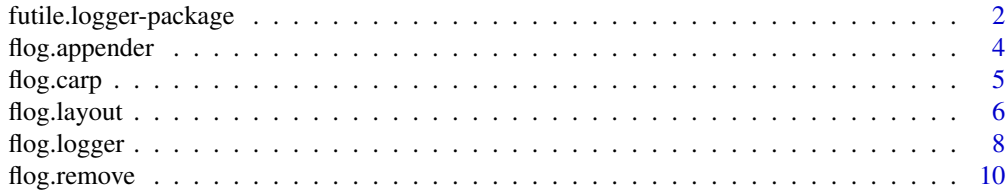

<span id="page-1-0"></span>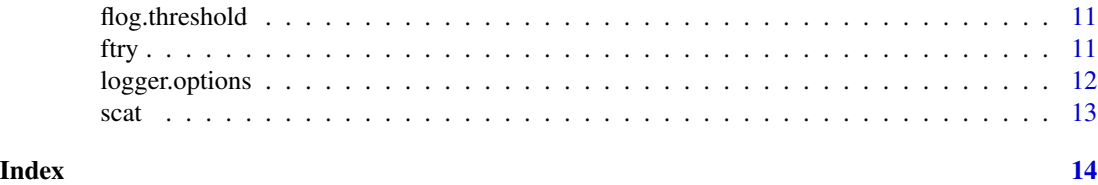

futile.logger-package *A Logging Utility for R*

#### Description

This package implements a logging system inspired by log4j. The basic idea of layouts, appenders, and loggers is faithful to log4j, while the implementation and idiom is all R. This means that support for hierarchical loggers, custom appenders, custom layouts is coupled with a simple and intuitive functional syntax.

#### Details

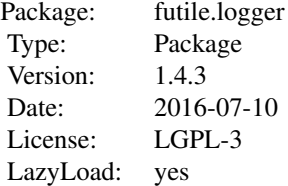

The latest version of futile.logger introduces zero-configuration semantics out of the box. This means that you can use the default configuration as is. It is also easy to interactively change the configuration of the ROOT logger, as well as create new loggers. Since loggers form a hierarchy based on their name, the ROOT logger is the starting point of the hierarchy and always exists. By default the ROOT logger is defined with a simple layout, printing to the console, with an INFO threshold. This means that writing to any logger with a threshold of INFO or higher will write to the console.

All of the logging functions take a format string so it is easy to add arbitrary values to log messages.

 $>$  flog.info("This song is just %s words %s", 7, "long")

Thresholds range from most verbose to least verbose: TRACE, DEBUG, INFO, WARN, ERROR, FATAL. You can easily change the threshold of the ROOT logger by calling > flog.threshold(TRACE) which changes will print all log messages from every package. To suppress most logging by default but turn on all debugging for a logger 'my.logger', you would execute

```
> flog.threshold(ERROR)
```
> flog.threshold(TRACE, name='my.logger')

Any arbitrary logger can be defined simply by specifying it in any futile.logger write operation (futile.threshold, futile.appender, futile.layout). If the logger hasn't been defined, then it will be defined dynamically. Any unspecified options will be copied from the parent logger.

# <span id="page-2-0"></span>futile.logger-package 3

When writing log messages, futile.logger will search the hierarchy based on the logger name. In our example, if 'my.logger' hasn't been defined then futile.logger will look for a logger named 'my' and finally the ROOT logger.

Functions calling futile.logger from a package are automatically assigned a logger that has the name of the package. Suppose we have log messages in a package called 'my.package'. Then any function that calls futile.logger from within the package will automatically be assigned a default logger of 'my.package' instead of ROOT. This means that it is easy to change the log setting of any package that uses futile.logger for logging by just updating the logger for the given package. For instance suppose you want to output log message for my.package to a file instead.

> flog.appender(appender.file('my.package.log'), name='my.package')

Now all log statements in the package my.package will be written to a file instead of the console. All other log messages will continue to be written to the console.

Appenders do the actual work of writing log messages to a writeable target, whether that is a console, a file, a URL, database, etc. When creating an appender, the implementation-specific options are passed to the appender at instantiation. The package defines two appender generator functions:

appender.file Write to a file

appender.console Write to the console

Each of these functions returns the actual appender function, so be sure to actually call the function!

Layouts are responsible for formatting messages. This operation usually consists of adding the log level, a timestamp, plus some pretty-printing to make the log messages easy on the eyes. The package supplies several layouts:

layout.simple Writes messages with a default format

layout.json Generates messages in a JSON format

layout.format Define your own format

layout.tracearg Print a variable name along with its value

#### Author(s)

Brian Lee Yung Rowe <r@zatonovo.com>

#### See Also

[flog.logger](#page-7-1), [flog.threshold](#page-10-1), [flog.layout](#page-5-1), [flog.appender](#page-3-1)

#### Examples

```
flog.debug("This %s print", "won't")
flog.warn("This %s print", "will")
flog.info("This inherits from the ROOT logger", name='logger.a')
flog.threshold(DEBUG, name='logger.a')
flog.debug("logger.a has now been set to DEBUG", name='logger.a')
flog.debug("But the ROOT logger is still at INFO (so this won't print)")
```

```
## Not run:
flog.appender(appender.file("other.log"), name='logger.b')
flog.info("This writes to a %s", "file", name='logger.b')
```
## End(Not run)

<span id="page-3-1"></span>flog.appender *Manage appenders for loggers*

#### **Description**

Provides functions for adding and removing appenders.

#### Arguments

... Used internally by lambda.r

#### Usage

# Get the appender for the given logger flog.appender(name) %::% character : Function flog.appender(name='ROOT')

# Set the appender for the given logger flog.appender(fn, name='ROOT')

# Print log messages to the console appender.console()

# Write log messages to a file appender.file(file)

# Write log messages to console and a file appender.tee(file)

#### Details

Appenders do the actual work of writing log messages to some target. To use an appender in a logger, you must register it to a given logger. Use flog. appender to both access and set appenders.

The ROOT logger by default uses appender.console.

appender.console is a function that writes to the console. No additional arguments are necessary when registering the appender via flog.appender.

appender.file writes to a file, so you must pass an additional file argument to the function. To change the file name, just call flog.appender(appender.file(file)) again with a new file name.

To use your own appender create a function that takes a single argument, which represents the log message. You need to pass a function reference to flog.appender.

appender. tee writes to both the console and file.

<span id="page-3-0"></span>

#### <span id="page-4-0"></span>flog.carp 5

# Value

When getting the appender, flog.appender returns the appender function. When setting an appender, flog.appender has no return value.

#### Author(s)

Brian Lee Yung Rowe

#### See Also

[flog.logger](#page-7-1) [flog.layout](#page-5-1)

#### Examples

```
## Not run:
flog.appender(appender.console(), name='my.logger')
```
# Set an appender to the logger named 'my.package'. Any log operations from # this package will now use this appender.

flog.appender(appender.file('my.package.out'), 'my.package')

## End(Not run)

<span id="page-4-1"></span>flog.carp *Always return the log message*

#### Description

Indicate whether the logger will always return the log message despite the threshold.

#### **Arguments**

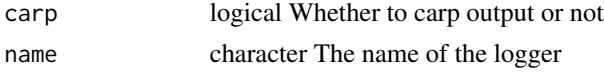

#### Details

This is a special option to allow the return value of the flog.\* logging functions to return the generated log message even if the log level does not exceed the threshold. Note that this minorly impacts performance when enabled. This functionality is separate from the appender, which is still bound to the value of the logger threshold.

#### Usage

# Indicate whether the given logger should carp flog.carp(name=ROOT)

# Set whether the given logger should carp flog.carp(carp, name=ROOT)

#### <span id="page-5-0"></span>Author(s)

Brian Lee Yung Rowe

#### Examples

```
flog.carp(TRUE)
x <- flog.debug("Returns this message but won't print")
flog.carp(FALSE)
y <- flog.debug("Returns nothing and prints nothing")
```
<span id="page-5-1"></span>

flog.layout *Manage layouts within the 'futile.logger' sub-system*

# **Description**

Provides functions for managing layouts. Typically 'flog.layout' is only used when manually creating a logging configuration.

#### Arguments

... Used internally by lambda.r

#### Usage

# Get the layout function for the given logger flog.layout(name) %::% character : Function flog.layout(name='ROOT')

# Set the layout function for the given logger flog.layout(fn, name='ROOT')

# Decorate log messages with a standard format layout.simple(level, msg, ...)

# Generate log messages as JSON layout.json(level, msg, ...)

# Decorate log messages using a custom format layout.format(format, datetime.fmt="

# Show the value of a single variable layout.tracearg(level, msg, ...)

#### Details

Layouts are responsible for formatting messages so they are human-readable. Similar to an appender, a layout is assigned to a logger by calling flog.layout. The flog.layout function is used internally to get the registered layout function. It is kept visible so user-level introspection is possible.

layout.simple is a pre-defined layout function that prints messages in the following format: LEVEL [timestamp] message

# <span id="page-6-0"></span>flog.layout 7

This is the default layout for the ROOT logger.

layout.format allows you to specify the format string to use in printing a message. The following tokens are available.

- ~l Log level
- ~t Timestamp
- ~n Namespace
- ~f The calling function
- ~m The message

layout.json converts the message and any additional objects provided to a JSON structure. E.g.:

flog.info("Hello, world", cat='asdf')

yields something like

{"level":"INFO","timestamp":"2015-03-06 19:16:02 EST","message":"Hello, world","func":"(shell)","cat":["asdf"]}

layout. tracearg is a special layout that takes a variable and prints its name and contents.

### Author(s)

Brian Lee Yung Rowe

# See Also

[flog.logger](#page-7-1) [flog.appender](#page-3-1)

# Examples

# Set the layout for 'my.package' flog.layout(layout.simple, name='my.package')

# Update the ROOT logger to use a custom layout layout <- layout.format('[~l] [~t] [~n.~f] ~m') flog.layout(layout)

# Create a custom logger to trace variables flog.layout(layout.tracearg, name='tracer')  $x \le -5$ flog.info(x, name='tracer')

<span id="page-7-1"></span><span id="page-7-0"></span>

#### Description

Provides functions for writing log messages and managing loggers. Typically only the flog.[traceldebug|info|warn|error|fatal] functions need to be used in conjunction with flog.threshold to interactively change the log level.

# Arguments

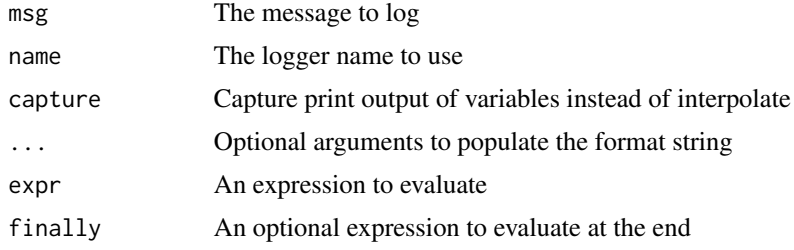

## Usage

# Conditionally print a log statement at TRACE log level flog.trace(msg, ..., name=flog.namespace(), capture=FALSE) # Conditionally print a log statement at DEBUG log level flog.debug(msg, ..., name=flog.namespace(), capture=FALSE) # Conditionally print a log statement at INFO log level flog.info(msg, ..., name=flog.namespace(), capture=FALSE) # Conditionally print a log statement at WARN log level flog.warn(msg, ..., name=flog.namespace(), capture=FALSE) # Conditionally print a log statement at ERROR log level flog.error(msg, ..., name=flog.namespace(), capture=FALSE) # Print a log statement at FATAL log level flog.fatal(msg, ..., name=flog.namespace(), capture=FALSE) # Execute an expression and capture any warnings or errors ftry(expr, error=stop, finally=NULL)

#### Additional Usage

These functions generally do not need to be called by an end user. # Get the ROOT logger flog.logger() # Get the logger with the specified name flog.logger(name) # Set options for the given logger flog.logger(name, threshold=NULL, appender=NULL, layout=NULL, carp=NULL)

#### <span id="page-8-0"></span>flog.logger 9

#### Details

These functions represent the high level interface to futile.logger.

The primary use case for futile.logger is to write out log messages. There are log writers associated with all the predefined log levels: TRACE, DEBUG, INFO, WARN, ERROR, FATAL. Log messages will only be written if the log level is equal to or more urgent than the current threshold. By default the ROOT logger is set to INFO.

- > flog.debug("This won't print")
- > flog.info("But this %s", 'will')
- $>$  flog.warn("As will %s", 'this')

Typically, the built in log level constants are used in the call, which conform to the log4j levels (from least severe to most severe): TRACE, DEBUG, INFO, WARN, ERROR, FATAL. It is not a strict requirement to use these constants (any numeric value will work), though most users should find this level of granularity sufficient.

Loggers are hierarchical in the sense that any requested logger that is undefined will fall back to its most immediate defined parent logger. The absolute parent is ROOT, which is guaranteed to be defined for the system and cannot be deleted. This means that you can specify a new logger directly.

> flog.info("This will fall back to 'my', then 'ROOT'", name='my.logger')

You can also change the threshold or any other setting associated with a logger. This will create an explicit logger where any unspecified options are copied from the parent logger.

> flog.appender(appender.file("foo.log"), name='my')

> flog.threshold(ERROR, name='my.logger')

> flog.info("This won't print", name='my.logger')

> flog.error("This

If you define a logger that you later want to remove, use flog.remove.

The option 'capture' allows you to print out more complicated data structures without a lot of ceremony. This variant doesn't accept format strings and instead appends the value to the next line of output. Consider

```
> m <- matrix(rnorm(12), nrow=3)
```
> flog.info("Matrix:",m, capture=TRUE)

which preserves the formatting, whereas using capture=FALSE will have a cluttered output due to recycling.

#### Author(s)

Brian Lee Yung Rowe

#### See Also

[flog.threshold](#page-10-1) [flog.remove](#page-9-1) [flog.carp](#page-4-1) [flog.appender](#page-3-1) [flog.layout](#page-5-1)

# Examples

flog.threshold(DEBUG) flog.debug("This debug message will print")

```
flog.threshold(WARN)
flog.debug("This one won't")
m <- matrix(rnorm(12), nrow=3)
flog.info("Matrix:",m, capture=TRUE)
ftry(log(-1))
## Not run:
s <- c('FCX','AAPL','JPM','AMZN')
p <- TawnyPortfolio(s)
flog.threshold(TRACE,'tawny')
ws <- optimizePortfolio(p, RandomMatrixDenoiser())
z <- getIndexComposition()
flog.threshold(WARN,'tawny')
ws <- optimizePortfolio(p, RandomMatrixDenoiser())
z <- getIndexComposition()
```
## End(Not run)

<span id="page-9-1"></span>flog.remove *Remove a logger*

# Description

In the event that you no longer wish to have a logger registered, use this function to remove it. Then any references to this logger will inherit the next available logger in the hierarchy.

#### **Arguments**

name The logger name to use

#### Usage

# Remove a logger flog.remove(name)

#### Author(s)

Brian Lee Yung Rowe

#### Examples

```
flog.threshold(ERROR, name='my.logger')
flog.info("Won't print", name='my.logger')
flog.remove('my.logger')
flog.info("Will print", name='my.logger')
```
<span id="page-9-0"></span>

<span id="page-10-1"></span><span id="page-10-0"></span>

#### Description

The threshold affects the visibility of a given logger. When a log statement is called, e.g. flog.debug('foo'), futile.logger compares the threshold of the logger with the level implied in the log command (in this case DEBUG). If the log level is at or higher in priority than the logger threshold, a message will print. Otherwise the command will silently return.

# Arguments

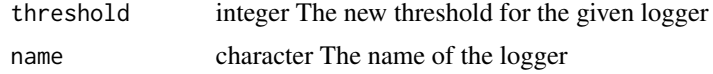

#### Usage

# Get the threshold for the given logger flog.threshold(name) %::% character : character flog.threshold(name=ROOT)

# Set the threshold for the given logger flog.threshold(threshold, name=ROOT)

# Author(s)

Brian Lee Yung Rowe

#### Examples

```
flog.threshold(ERROR)
flog.info("Won't print")
flog.threshold(INFO)
flog.info("Will print")
```
ftry *Wrap a try block in futile.logger*

# **Description**

This function integrates futile.logger with the error and warning system so problems can be caught both in the standard R warning system, while also being emitted via futile.logger.

#### Usage

ftry(expr, error = stop, finally = NULL)

# <span id="page-11-0"></span>Arguments

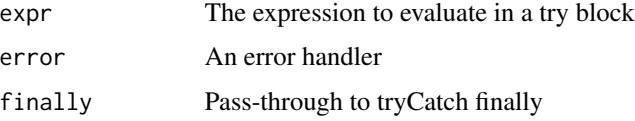

# Author(s)

Brian Lee Yung Rowe

# Examples

ftry(log(-1))

logger.options *Constants for 'futile.logger'*

# Description

Log level constants and the logger options.

# Usage

```
logger.options(..., simplify = FALSE, update = list())
```
# Arguments

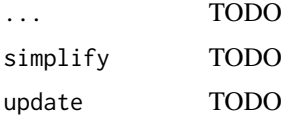

# Details

The logging configuration is managed by 'logger.options', a function generated by OptionsManager within 'futile.options'.

# Author(s)

Brian Lee Yung Rowe

## See Also

futile.options

<span id="page-12-0"></span>

# Description

A replacement for cat that has built-in sprintf formatting

# Usage

scat(format, ..., use.newline = TRUE)

# Arguments

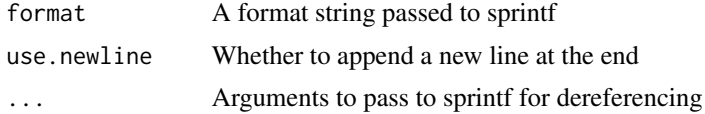

# Details

Like cat but you can use format strings.

# Value

A formatted string printed to the console

# Author(s)

Brian Lee Yung Rowe

# Examples

apply(array(2:5),1, function(x) scat('This has happened %s times', x) )

# <span id="page-13-0"></span>Index

∗Topic attribute futile.logger-package, [2](#page-1-0) ∗Topic data flog.appender, [4](#page-3-0) flog.carp, [5](#page-4-0) flog.layout, [6](#page-5-0) flog.logger, [8](#page-7-0) flog.remove, [10](#page-9-0) flog.threshold, [11](#page-10-0) ftry, [11](#page-10-0) logger.options, [12](#page-11-0) scat, [13](#page-12-0) ∗Topic logic futile.logger-package, [2](#page-1-0) ∗Topic package futile.logger-package, [2](#page-1-0) appender.console *(*flog.appender*)*, [4](#page-3-0) appender.file *(*flog.appender*)*, [4](#page-3-0) appender.tee *(*flog.appender*)*, [4](#page-3-0) DEBUG *(*logger.options*)*, [12](#page-11-0) ERROR *(*logger.options*)*, [12](#page-11-0) FATAL *(*logger.options*)*, [12](#page-11-0) flog.appender, *[3](#page-2-0)*, [4,](#page-3-0) *[7](#page-6-0)*, *[9](#page-8-0)* flog.carp, [5,](#page-4-0) *[9](#page-8-0)* flog.debug *(*flog.logger*)*, [8](#page-7-0) flog.error *(*flog.logger*)*, [8](#page-7-0) flog.fatal *(*flog.logger*)*, [8](#page-7-0) flog.info *(*flog.logger*)*, [8](#page-7-0) flog.layout, *[3](#page-2-0)*, *[5](#page-4-0)*, [6,](#page-5-0) *[9](#page-8-0)* flog.logger, *[3](#page-2-0)*, *[5](#page-4-0)*, *[7](#page-6-0)*, [8](#page-7-0) flog.namespace *(*futile.logger-package*)*,  $\mathfrak{D}$ flog.remove, *[9](#page-8-0)*, [10](#page-9-0) flog.threshold, *[3](#page-2-0)*, *[9](#page-8-0)*, [11](#page-10-0) flog.trace *(*flog.logger*)*, [8](#page-7-0) flog.warn *(*flog.logger*)*, [8](#page-7-0)

ftry, [11](#page-10-0) futile.logger *(*futile.logger-package*)*, [2](#page-1-0) futile.logger-package, [2](#page-1-0) INFO *(*logger.options*)*, [12](#page-11-0) layout.format *(*flog.layout*)*, [6](#page-5-0) layout.json *(*flog.layout*)*, [6](#page-5-0) layout.simple *(*flog.layout*)*, [6](#page-5-0) layout.tracearg *(*flog.layout*)*, [6](#page-5-0) logger.options, [12](#page-11-0) scat, [13](#page-12-0) TRACE *(*logger.options*)*, [12](#page-11-0) WARN *(*logger.options*)*, [12](#page-11-0)